## Trin-for-trin-vejledning - Digital ansøgning til den nationale FLAG-pulje

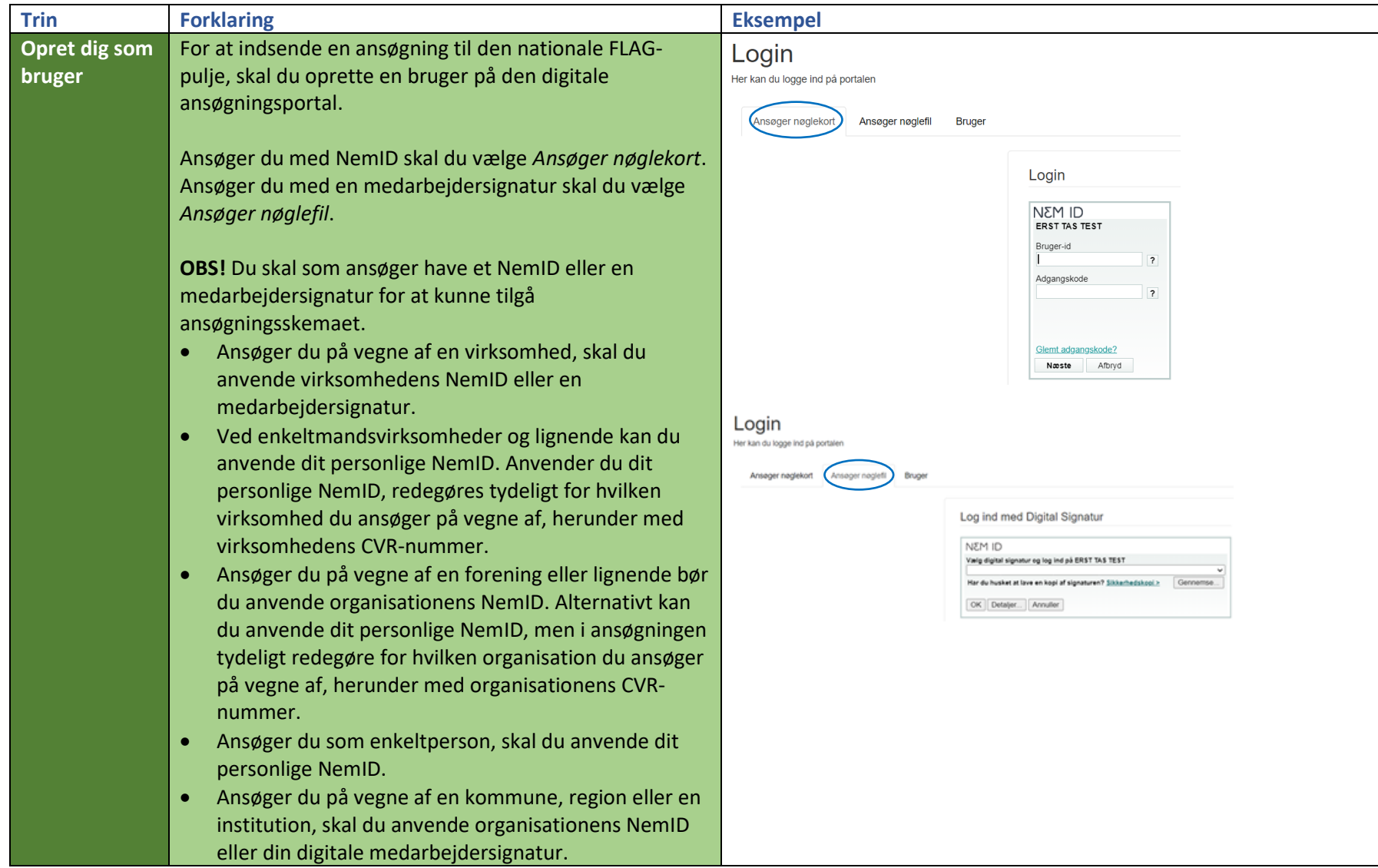

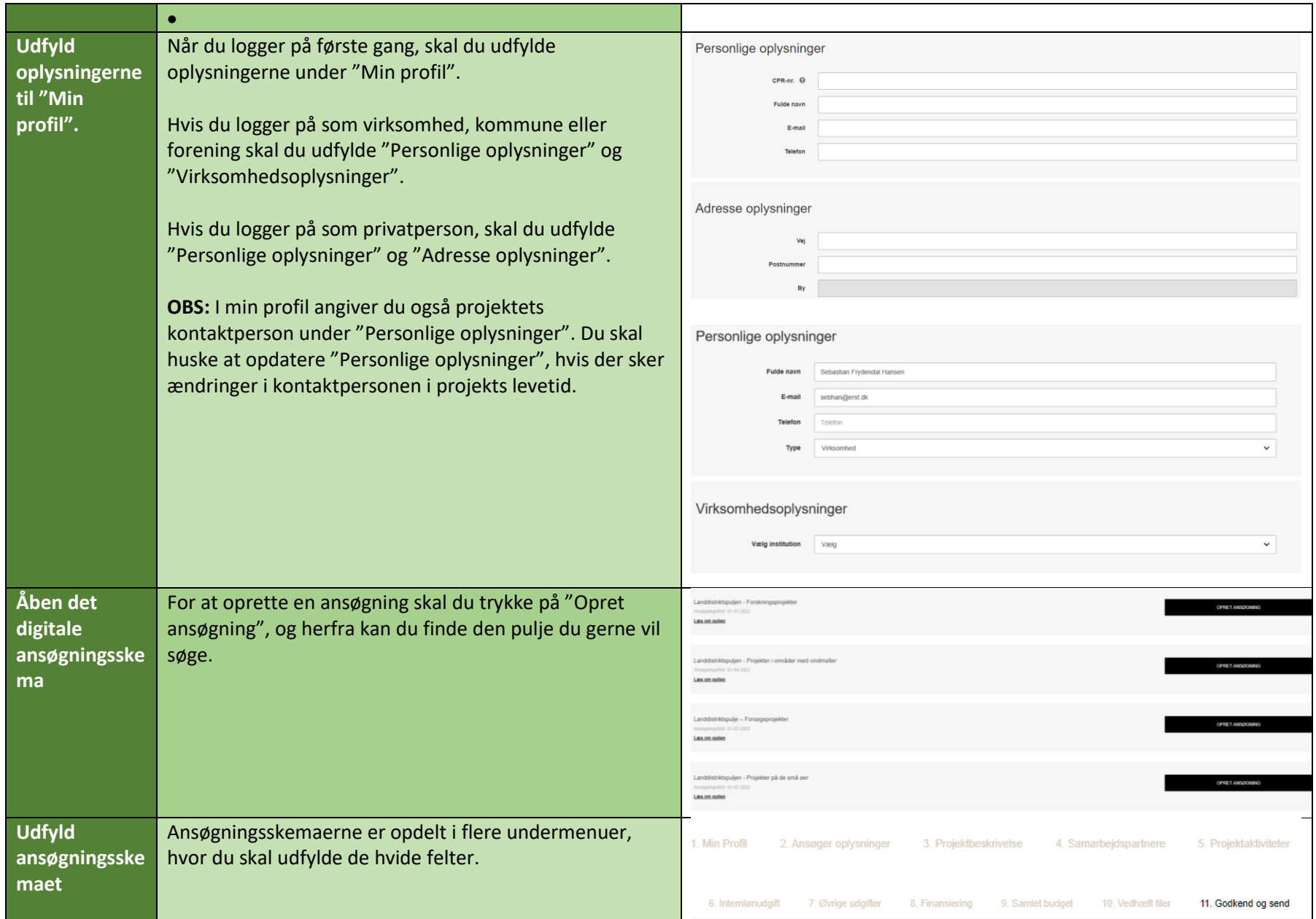

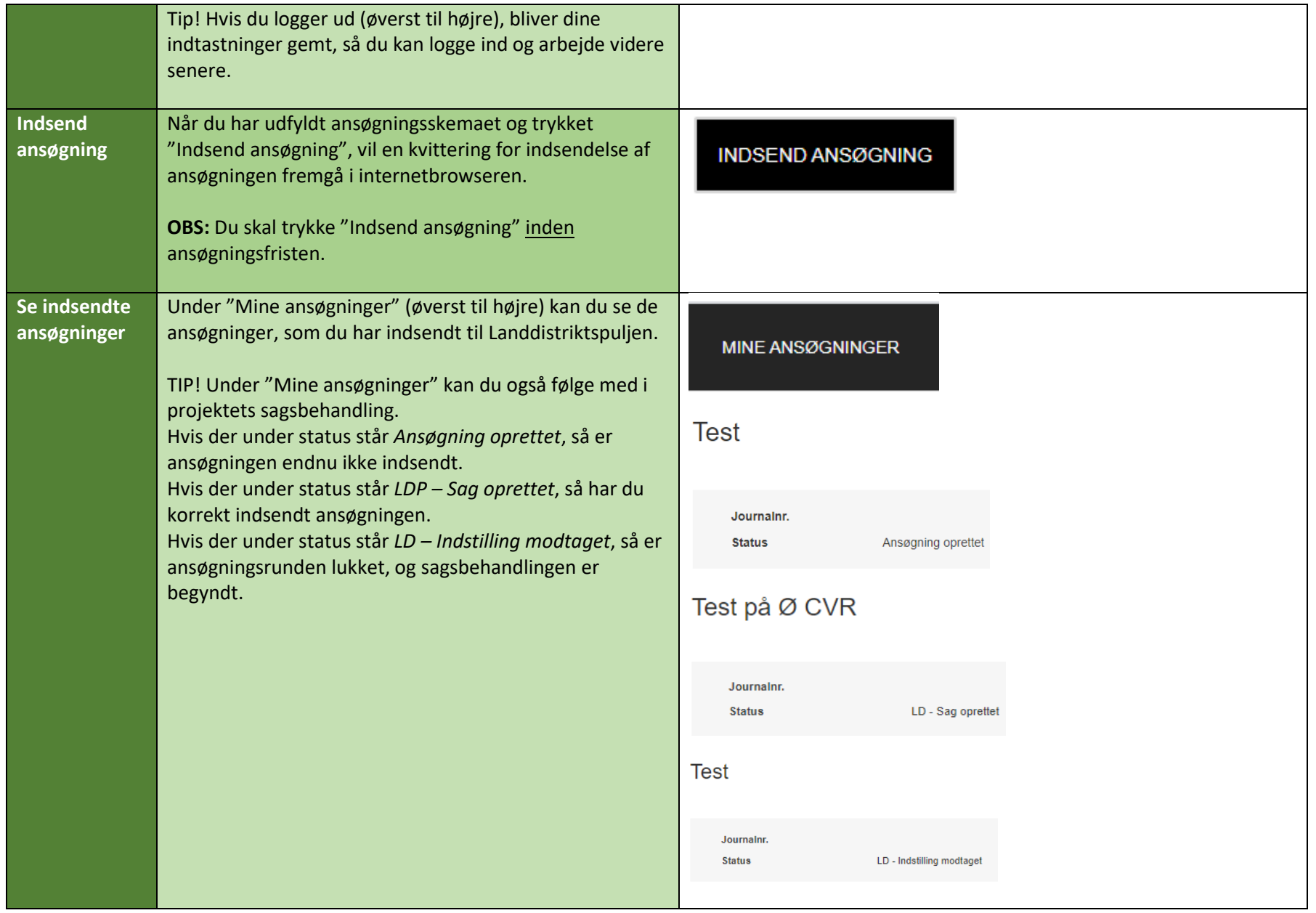

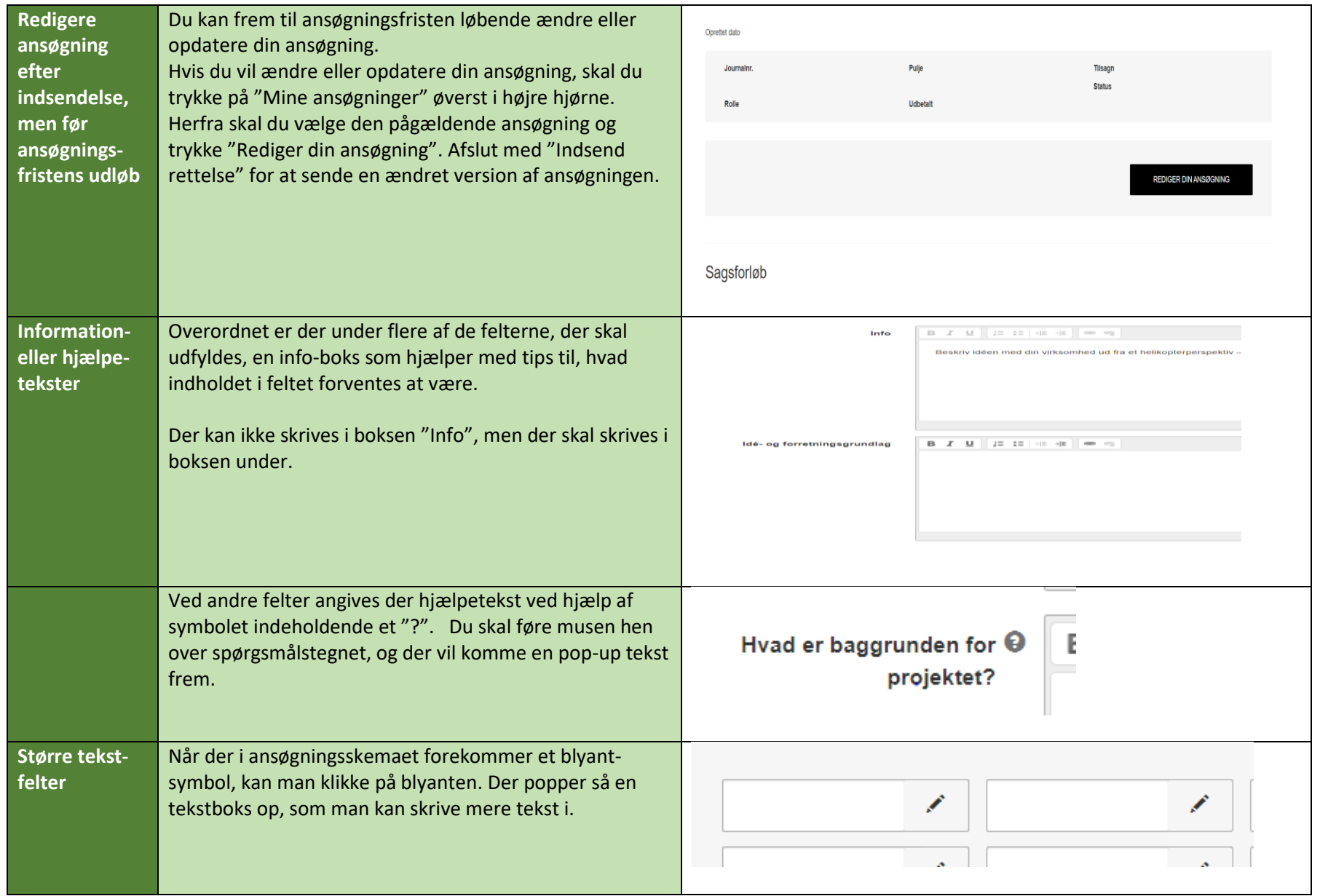

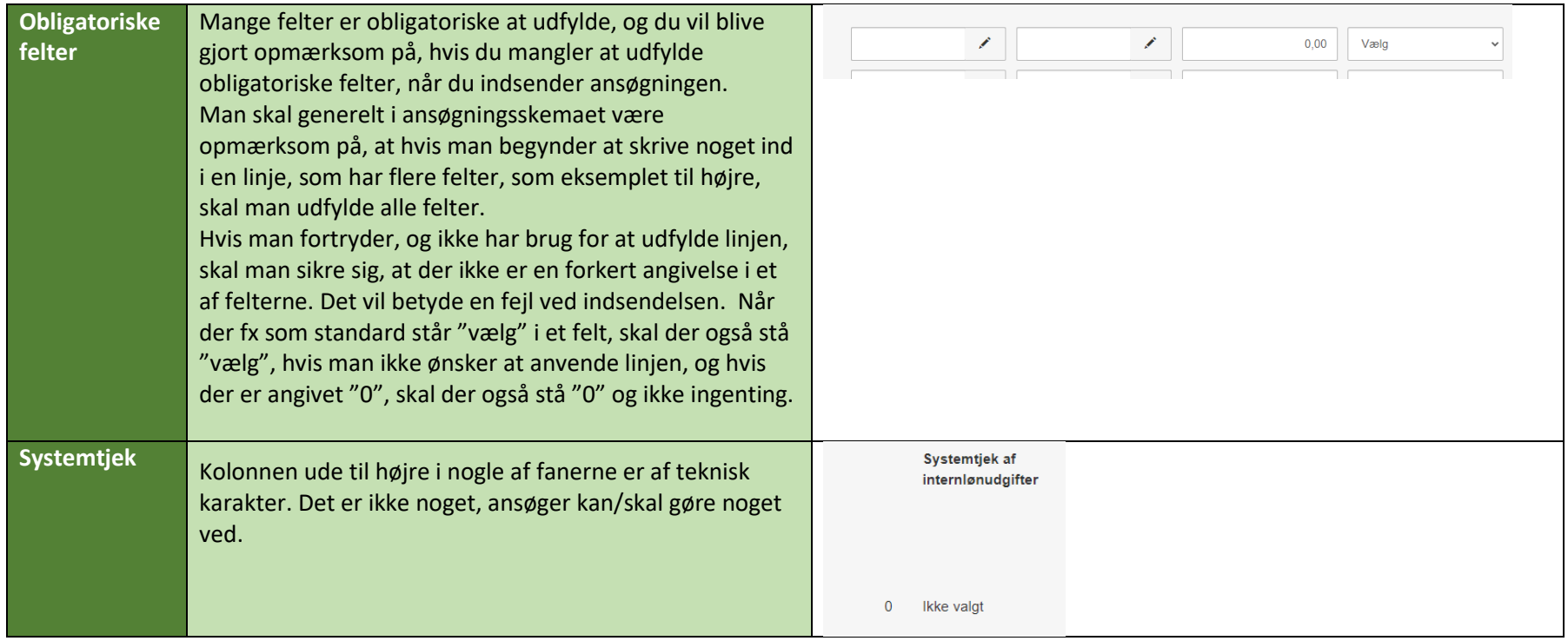

## Guide til udfyldelse af ansøgningsskema til den nationale FLAG pulje

Denne guide informerer om de oplysninger, som ansøgningsskemaet indeholder, så man som ansøger kan få et indtryk af, hvad der kræves, og hvordan ansøgningsskemaet er udformet og opbygget, før man starter.

Ansøgningsskemaet er inddelt i forskellige faner.

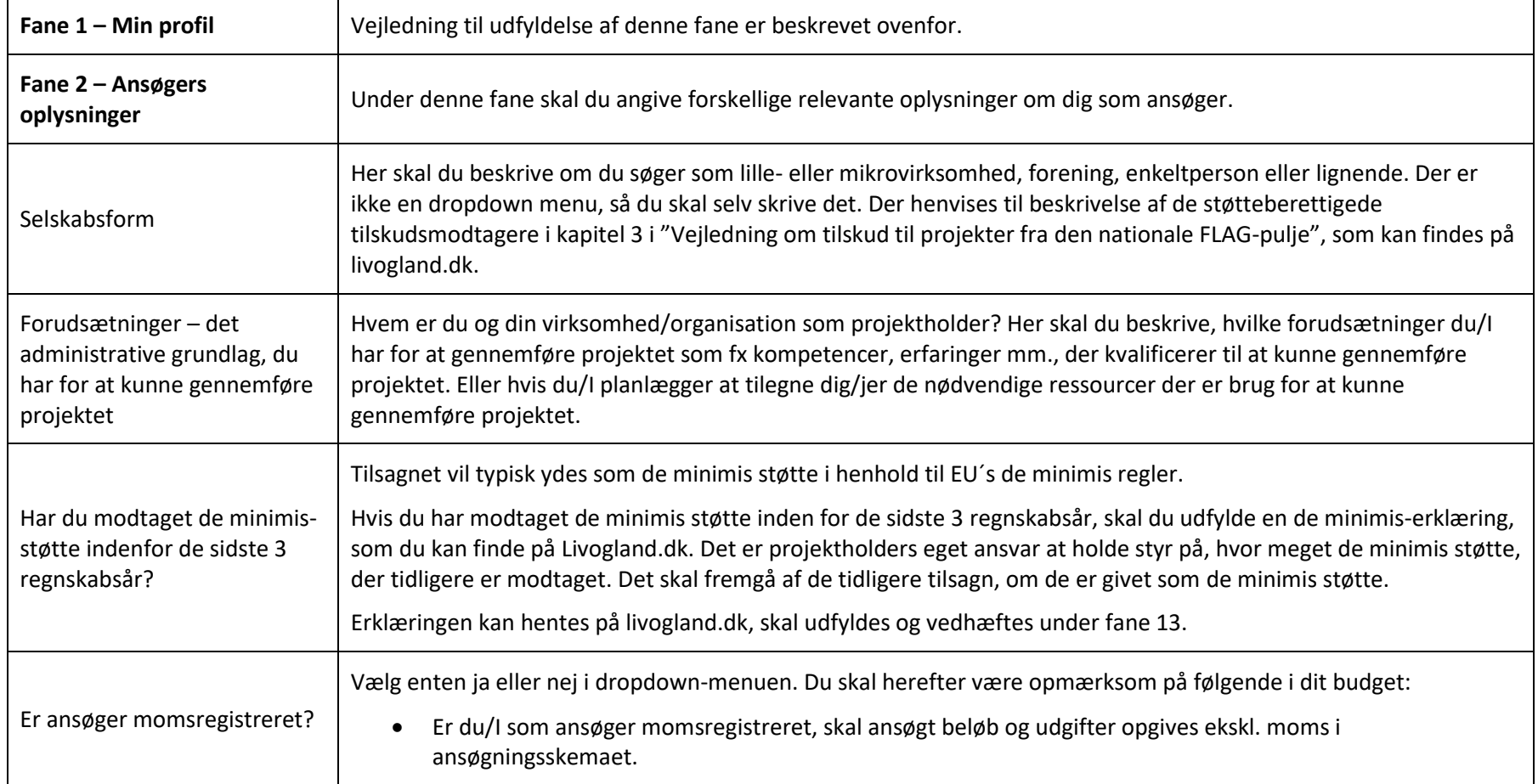

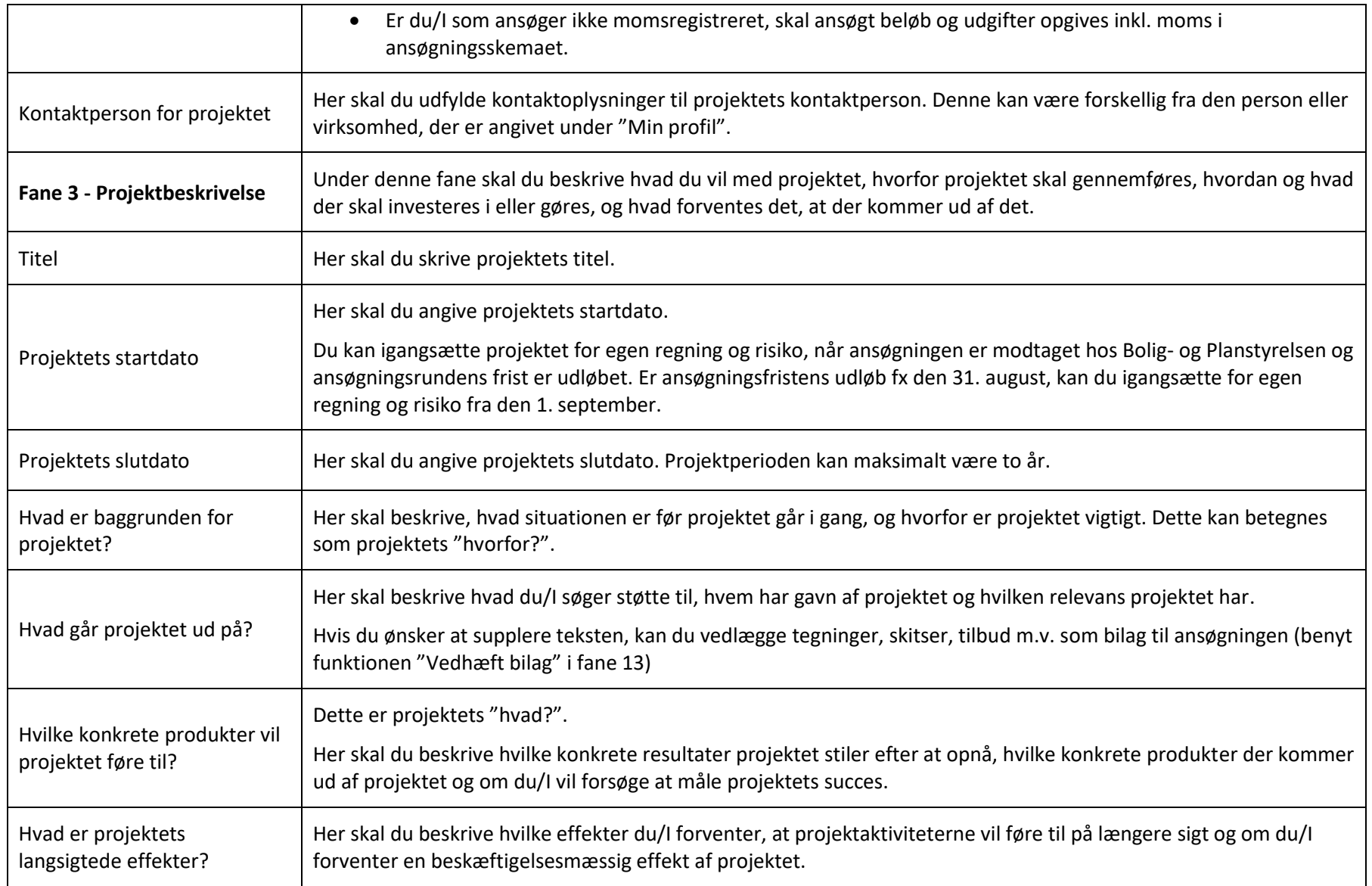

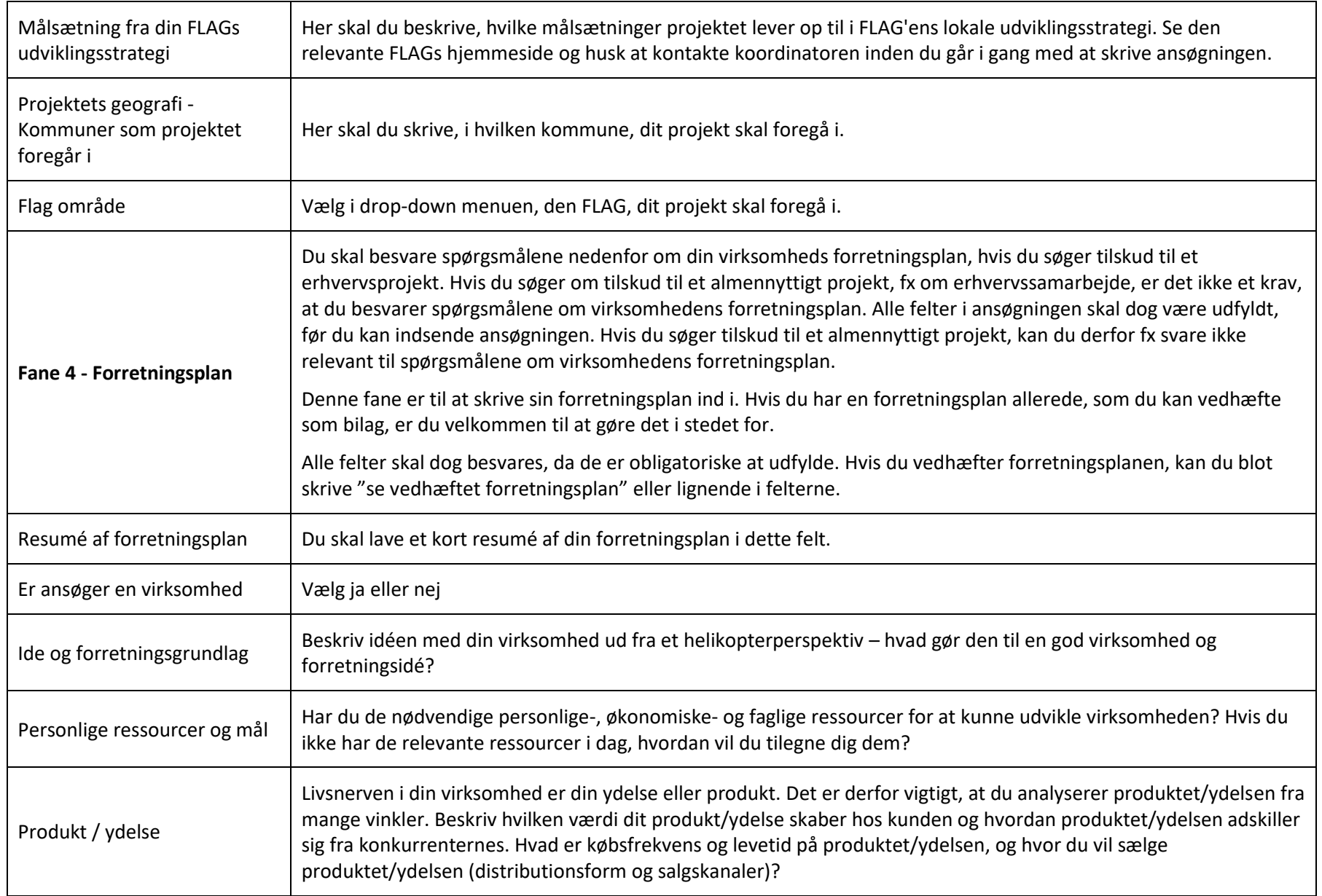

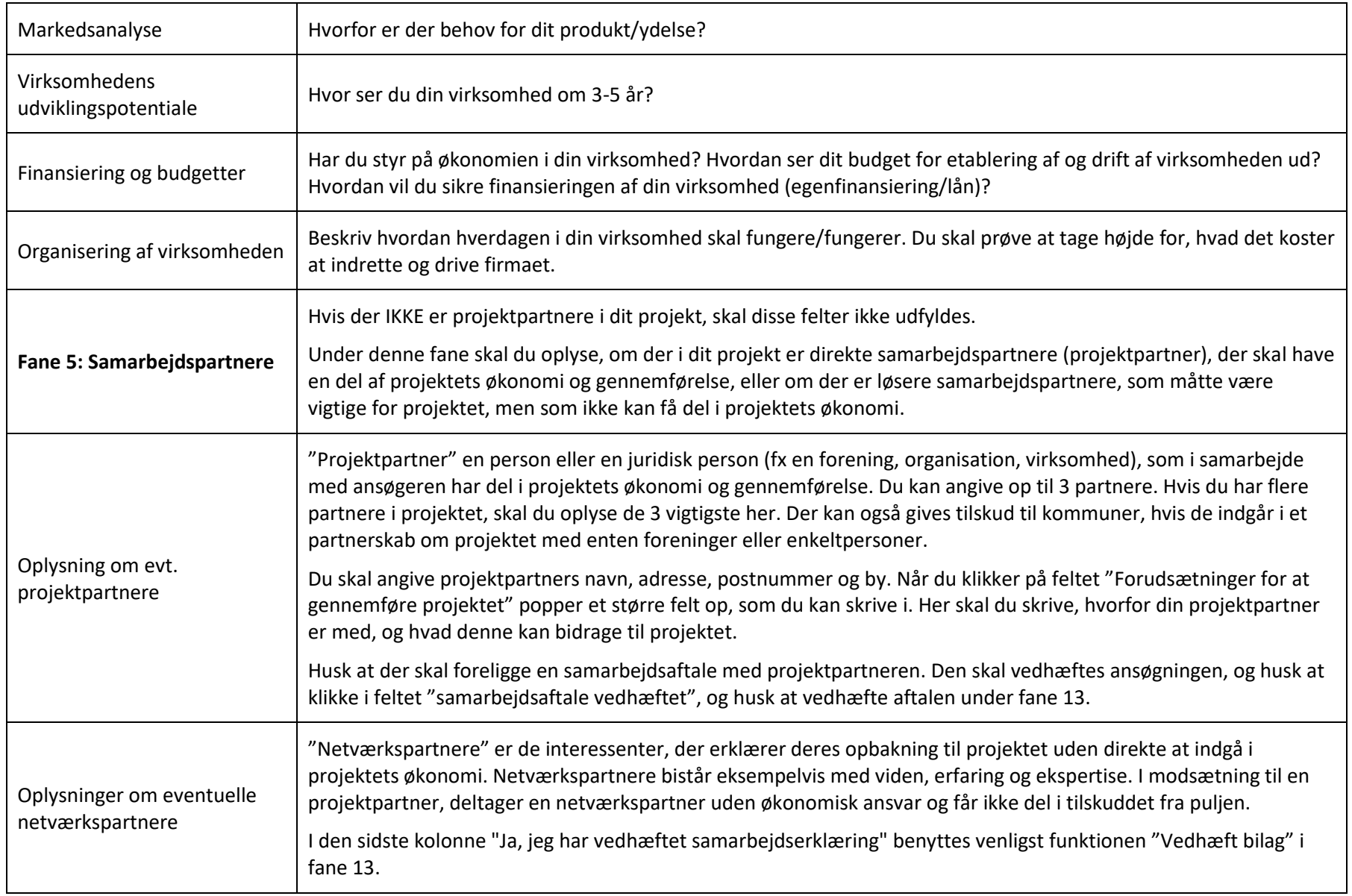

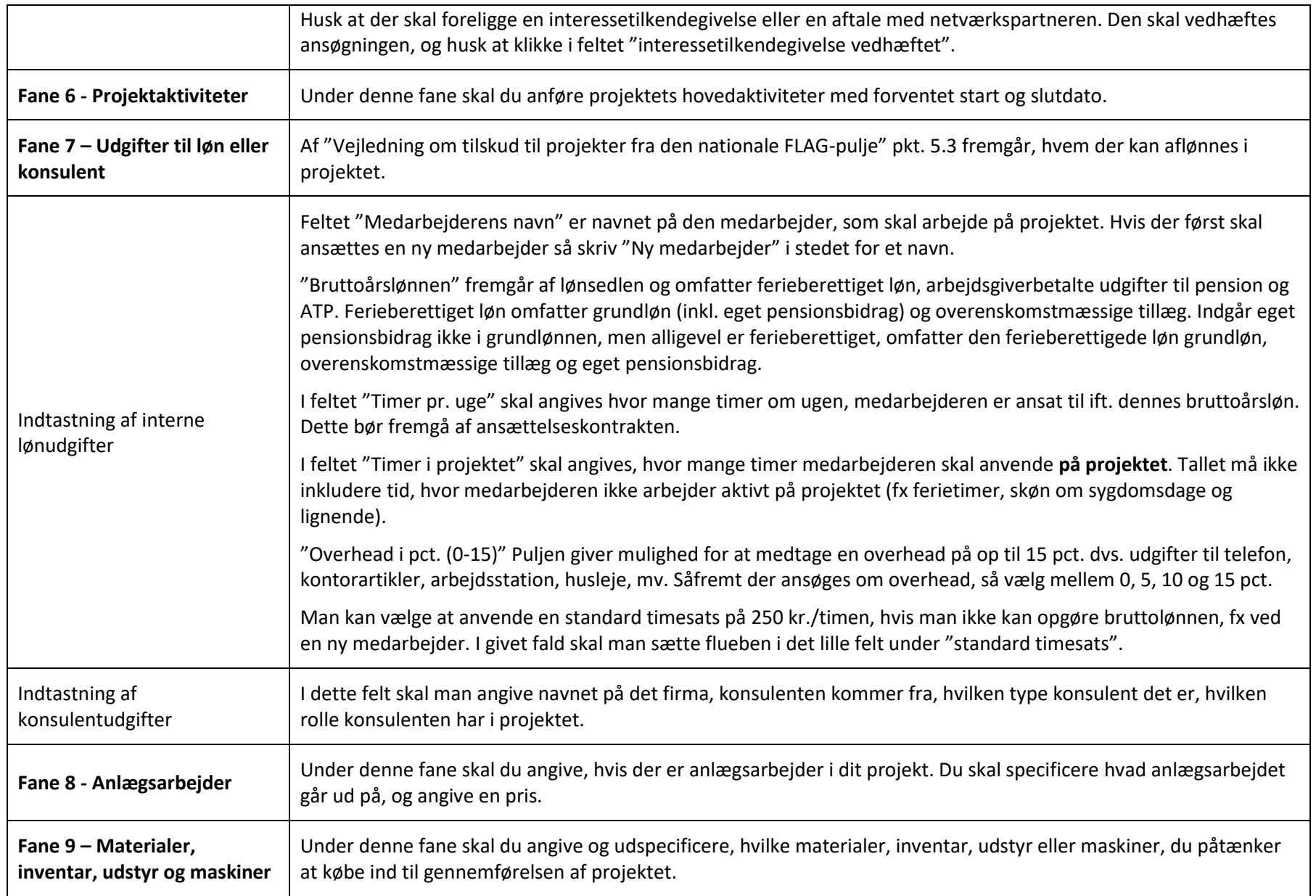

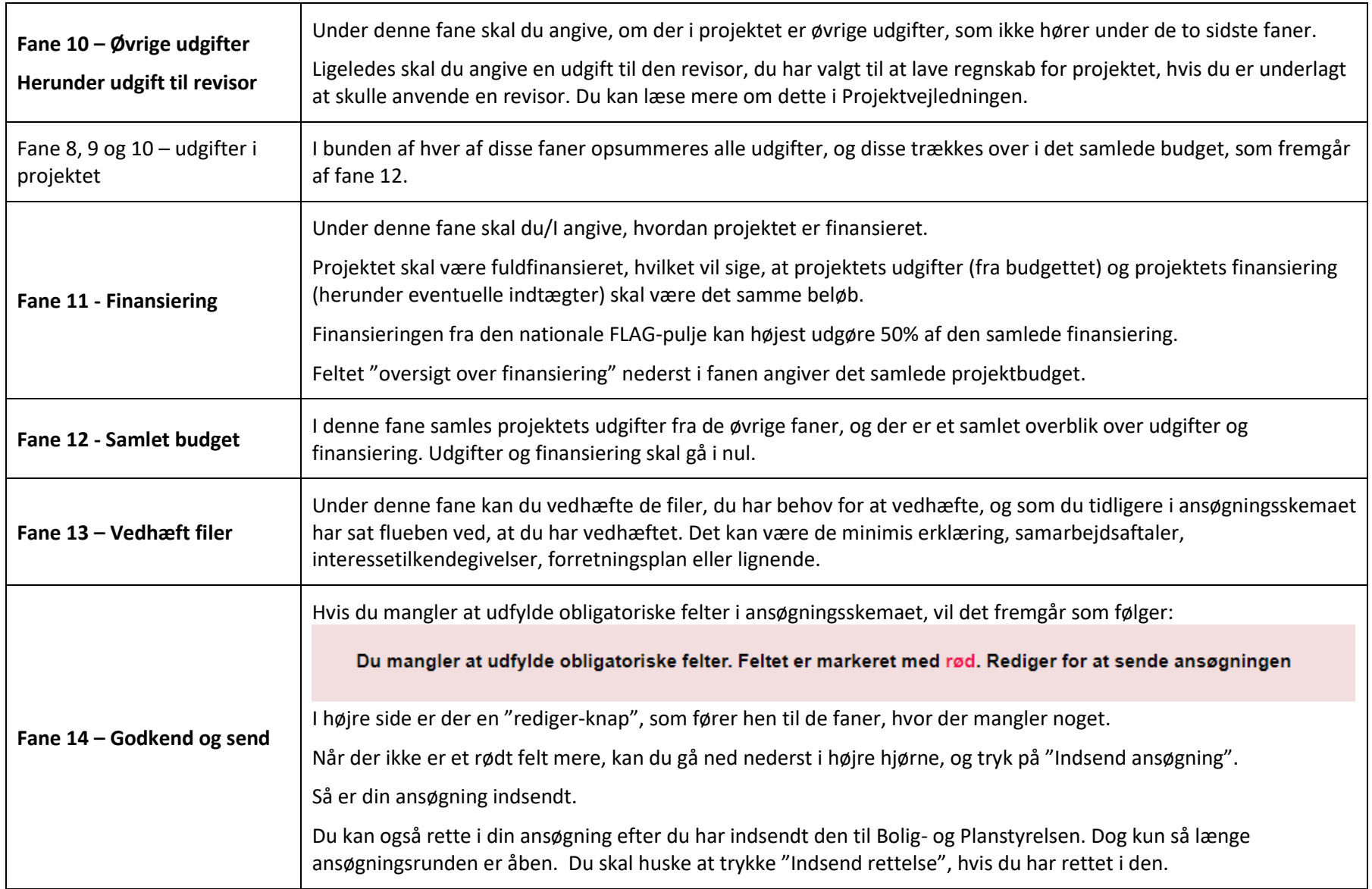